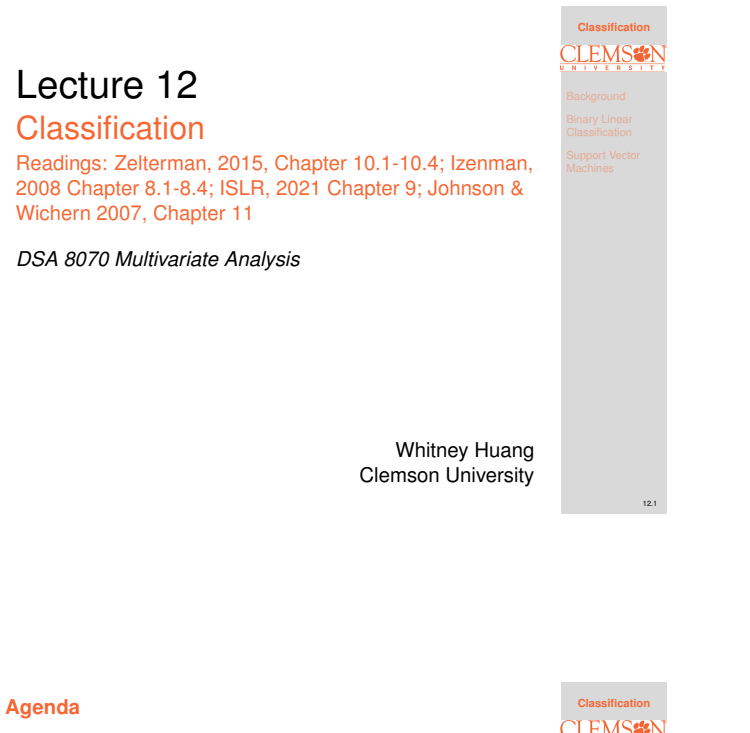

**1 Background**

**<sup>2</sup> Binary Linear Classification**

**<sup>3</sup> Support Vector Machines**

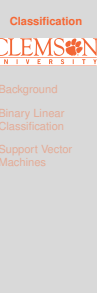

Notes

Notes

# <span id="page-0-0"></span>**Classification**

# **Data:**

# ${\{X_i, Y_i\}}_{i=1}^n,$

[where](#page-0-0)  $Y_i$  is the class information for the  $i_{th}$ observation  $\Rightarrow$  Y is a qualitative variable

Classification aims to classify a new observation (or [several new observations\) into one of](#page-4-0) those classes

Quantity of interest:  $P(Y = k_{th} \text{ category} | X = x)$ 

• [In this lecture we will focus on](#page-7-0) binary linear classification

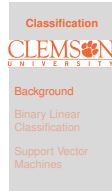

12.3

12.2

# **Toy Example**

● Class 1<br>● Class2

Wish to classify a new observation  $x_i = (x_{1i}, x_{2i}),$ denoted by (∗), into one of the two groups (class 1 or class 2)

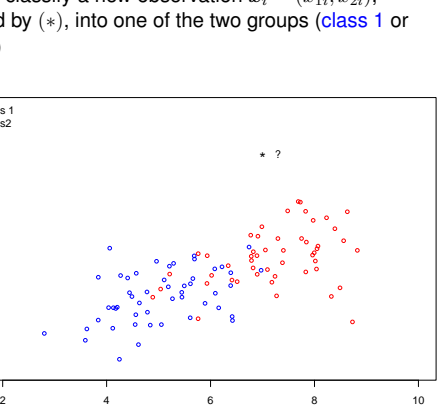

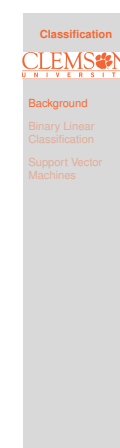

12.4

**Classification**

Background

**LEMS** e.

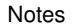

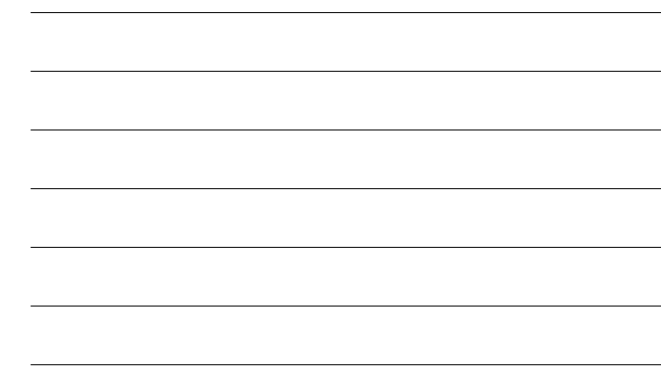

## **Toy Example Cont'd**

●

2

4

6

8

10

We can compute the distances from this new observation  $x = (x_1, x_2)$  to the groups, for example,

$$
d_1 = \sqrt{(x_1 - \mu_{11})^2 + (x_2 - \mu_{12})^2},
$$
  
\n
$$
d_2 = \sqrt{(x_1 - \mu_{21})^2 + (x_2 - \mu_{22})^2}.
$$

We can assign  $x$  to the group with the smallest distance

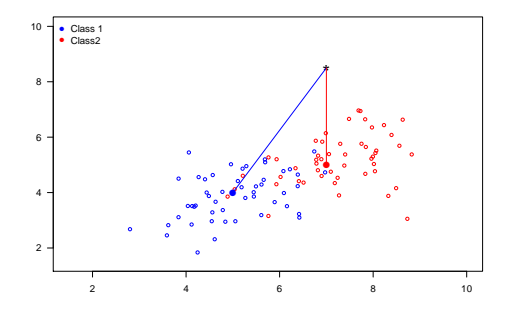

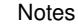

#### **Variance Corrected Distance**

In this one-dimensional example,  $d_1 = |x - \mu_1| > |x - \mu_2|$ . Does that mean  $x$  is "closer" to group 2 (red) than group 1 (blue)?

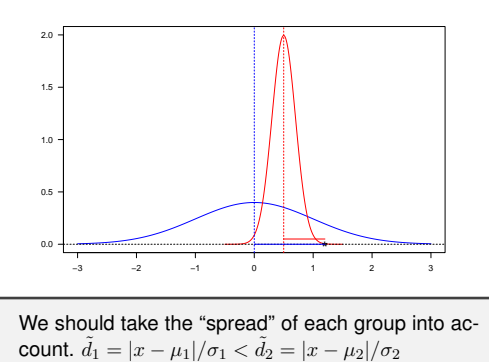

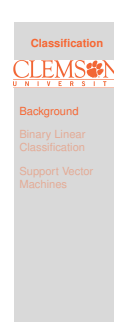

12.6

12.5

# **General Covariance Adjusted Distance: Mahalanobis Distance**

The Mahalanobis distance [Mahalanobis, 1936] is a measure of the distance between a point  $x$  and a multivariate distribution of  $X$ :

 $D_M(\boldsymbol{x}) = \sqrt{(\boldsymbol{x} - \boldsymbol{\mu})^T \boldsymbol{\Sigma}^{-1} (\boldsymbol{x} - \boldsymbol{\mu})},$ 

where  $\mu$  is the mean vector and  $\Sigma$  is the variance-covariance matrix of X

One can use the Mahalanobis distance, by computing the Mahalanobis distance between an observations  $x_i$  and the "center" of the  $k_{th}$  population  $\mu_k$ , to carry out classification

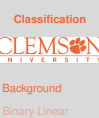

12.7

**Classification**

LEMS<sup>2</sup>

Background

**Notes** 

# **Binary Classification with Multivariate Normal Populations**

Assume  $X_1 \sim \text{MVN}(\mu_1, \Sigma)$ ,  $X_2 \sim \text{MVN}(\mu_2, \Sigma)$ , that is,  $\Sigma_1 = \Sigma_2 = \Sigma$ 

Maximum Likelihood of group membership:

Group 1 if  $\ell(x, \mu_1, \Sigma) > \ell(x, \mu_2, \Sigma)$ 

**•** Linear Discriminant Function:

Group 1 if  $(\boldsymbol{\mu}_1 - \boldsymbol{\mu}_2)^T \boldsymbol{\Sigma}^{-1} \boldsymbol{x} - \frac{1}{2}$  $\frac{1}{2}(\mu_1-\mu_2)^T\Sigma^{-1}(\mu_1+\mu_2)>0$ 

Minimize Mahalanobis distance:

Group 1 if  $(x-\mu_1)^T \Sigma^{-1} (x-\mu_1) < (x-\mu_2)^T \Sigma^{-1} (x-\mu_2)$ 

All the criteria above are equivalent in terms of classification

# **Priors and Misclassification Costs**

In addition to the observed characteristics of units  $\{\boldsymbol{x}_i\}_{i=1}^n$ , other considerations of classification rules are:

• Prior probability:

If one population is more prevalent than the other, chances are higher that a new unit came from the larger population. Stronger evidence would be needed to allocate the unit to the population with the smaller prior probability.

Costs of misclassification:

It may be more costly to misclassify a seriously ill subject as healthy than to misclassify a healthy subject as being ill.

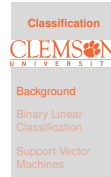

12.9

12.8

Notes

#### **Classification Regions and Misclassifications**

• The probability of misclassifying an object into  $\pi_2$ when it belongs in  $\pi_1$  is

$$
P(2|1) = \mathbb{P}(\mathbf{X} \in \mathcal{R}_2|\pi_1)
$$

• The probability of misclassifying an object into  $\pi_1$ when it belongs in  $\pi_2$  is

$$
P(1|2) = \mathbb{P}(\boldsymbol{X} \in \mathcal{R}_1|\pi_2)
$$

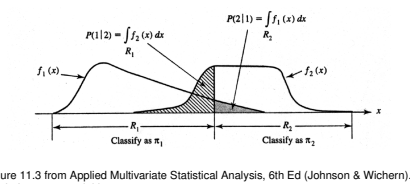

**Source:** Figure 11.3 from Applied Mult<br>Visualization is for  $p = 1$  variable.

**LEMS<sup>:</sup>** 

**Classification**

#### Notes

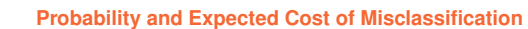

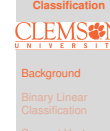

12.10

Then probabilities of the four possible outcomes are:

Let  $p_1$  and  $p_2$  denote the prior probabilities of  $\pi_1, \pi_2$ , and  $c(1|2), c(2|1)$  be the costs of misclassification:

**P**(correctly classified as  $\pi_1$ ) =  $P(X \in \mathcal{R}_1 | \pi_1)P(\pi_1) = P(1|1)p_1$ **P**(incorrectly classified as  $\pi_1$ ) =  $\mathbb{P}(X \in \mathcal{R}_1 | \pi_2) \mathbb{P}(\pi_2) = P(1|2)p_2$ **P**(correctly classified as  $\pi_2$ ) =  $\mathbb{P}(X \in \mathcal{R}_2 | \pi_2) \mathbb{P}(\pi_2) = P(2|2)p_2$ **P**(incorrectly classified as  $\pi_2$ ) =  $\mathbb{P}(X \in \mathcal{R}_2 | \pi_1) \mathbb{P}(\pi_1) = P(2|1)p_1$ 

Classification rules are often evaluated in terms of the expected cost of misclassification (ECM):

ECM =  $c(2|1)P(2|1)p_1 + c(1|2)P(1|2)p_2$ ,

and we seek rules that minimize the ECM

#### Notes

**Classification Rule and Special Cases of Minimum ECM Regions**

The regions  $\mathcal{R}_1$ ,  $\mathcal{R}_2$  that minimize the ECM are defined by the values of  $x$  for which

$$
\mathcal{R}_1: \frac{f_1(\boldsymbol{x})}{f_2(\boldsymbol{x})} > \left(\frac{c(1|2)}{c(2|1)}\right) \left(\frac{p_2}{p_1}\right) \n\mathcal{R}_2: \frac{f_1(\boldsymbol{x})}{f_2(\boldsymbol{x})} < \left(\frac{c(1|2)}{c(2|1)}\right) \left(\frac{p_2}{p_1}\right)
$$

- if  $p_1=p_2: \frac{f_1(\bm{x})}{f_2(\bm{x})} > \frac{c(1|2)}{c(2|1)} \Rightarrow \mathcal{R}_1,$  otherwise  $\mathcal{R}_2$
- if  $c(1|2) = c(2|1) : \frac{f_1(\bm{x})}{f_2(\bm{x})} > \frac{p_2}{p_1} \Rightarrow \mathcal{R}_1$ , otherwise  $\mathcal{R}_2$
- if  $c(1|2) = c(2|1)$  and  $p_1 = p_2 : \frac{f_1(x)}{f_2(x)} > 1 \Rightarrow R_1$ , otherwise  $\mathcal{R}_2$

**Classification LEMS<sup>2</sup> Background** 

12.12

12.11

# **Example: Fisher's Iris Data**

4 variables (sepal length and width and petal length and width), 3 species (setosa, versicolor, and virginica)

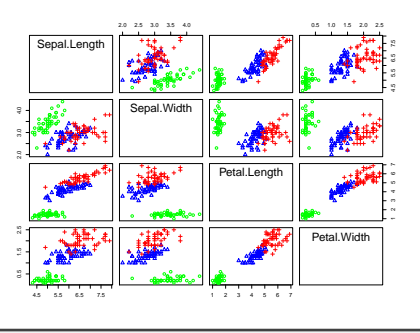

**Task:** Classify flowers into different species based on lengths and widths of sepal and petal

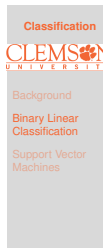

12.13

#### Notes

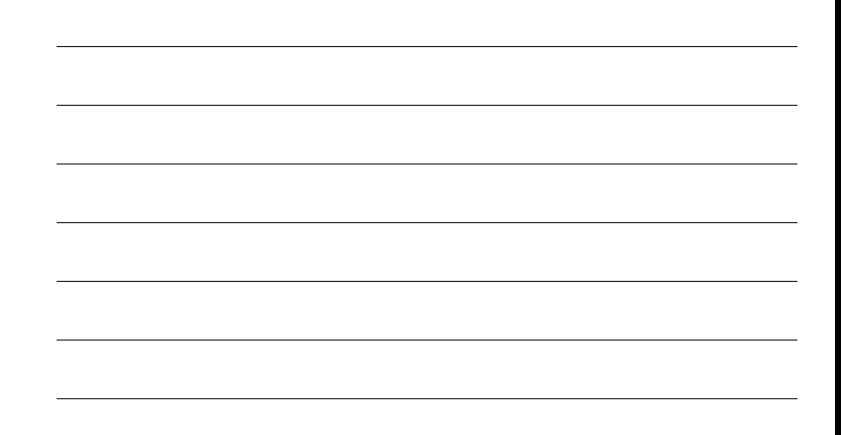

# **Fisher's Iris Data Cont'd**

Let's focus on the latter two classes (versicolor, and virginica)

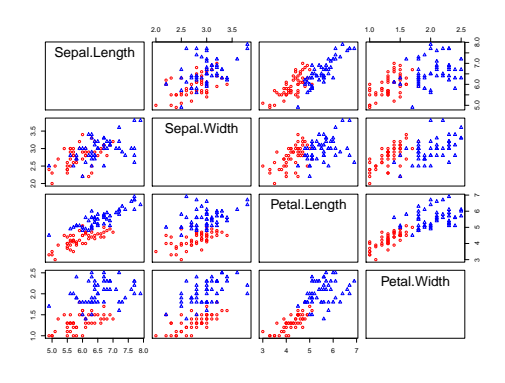

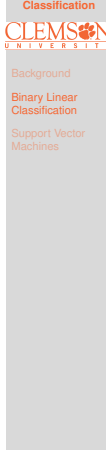

12.14

# Notes

# <span id="page-4-0"></span>**Fisher's iris Data Cont'd**

To further simplify the matter, let's focus on the first two PCs of <sup>X</sup>

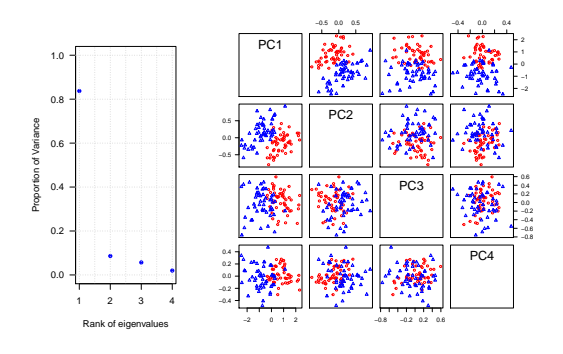

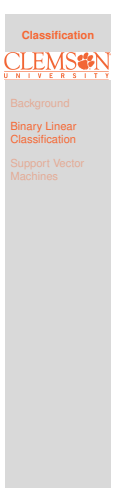

12.15

# **Linear Discriminant Analysis**

**Main idea:** Use Bayes rule to compute

Background Binary Linear Classification P(<sup>Y</sup> <sup>=</sup> <sup>k</sup>|<sup>X</sup> <sup>=</sup> <sup>x</sup>) = P(<sup>Y</sup> <sup>=</sup> <sup>k</sup>)P(<sup>X</sup> <sup>=</sup> <sup>x</sup>|<sup>Y</sup> <sup>=</sup> <sup>k</sup>) P(X = x) = πkfk(x)

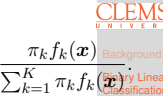

**Classification**

Notes

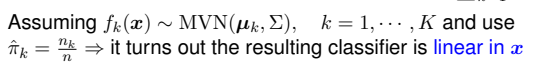

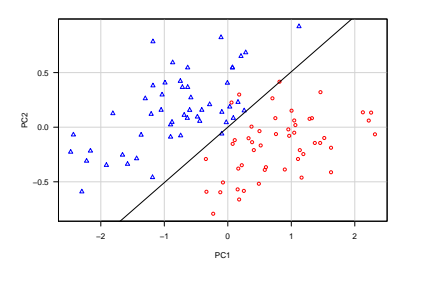

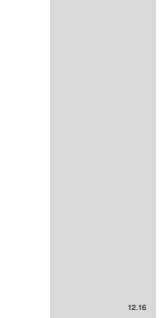

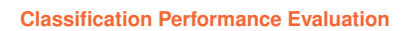

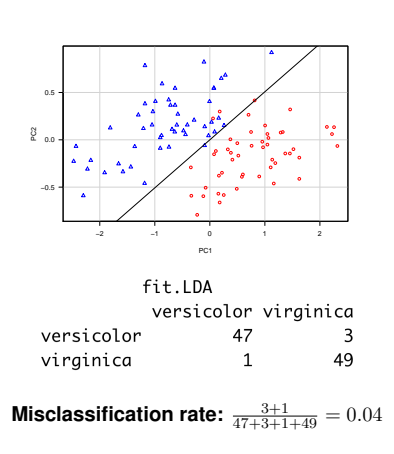

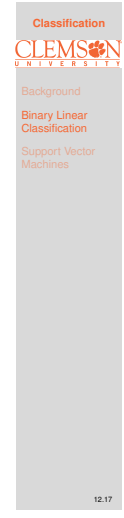

# Notes

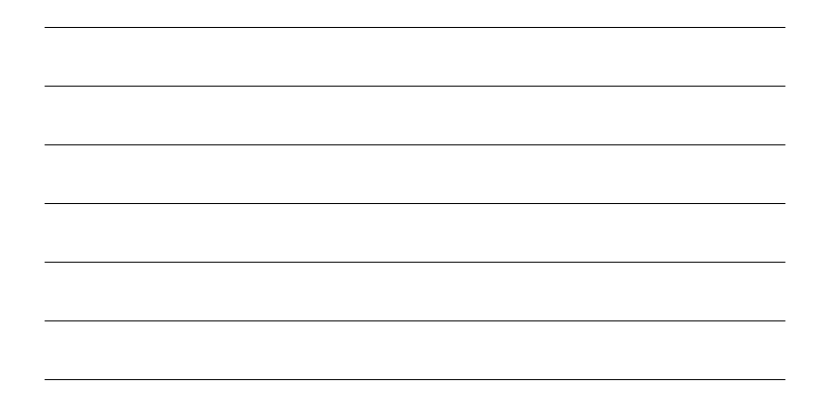

# **Logistic Regression Classifier**

**Main idea:** Model the logit  $\log\left(\frac{P(Y=1)}{1-P(Y=1)}\right)$  as a linear function in  $x$  (PC1 and PC2 in this case)

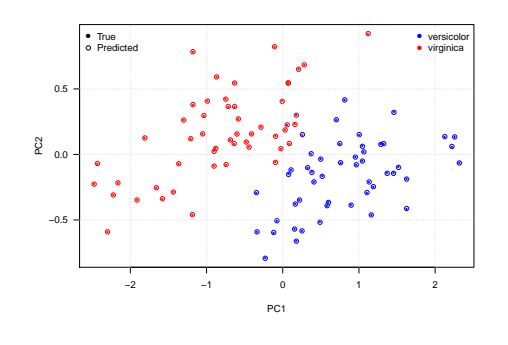

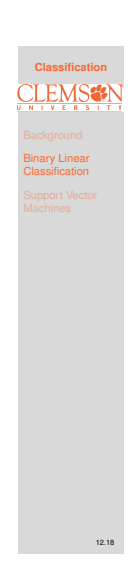

#### **Logistic Regression Classifier Cont'd**

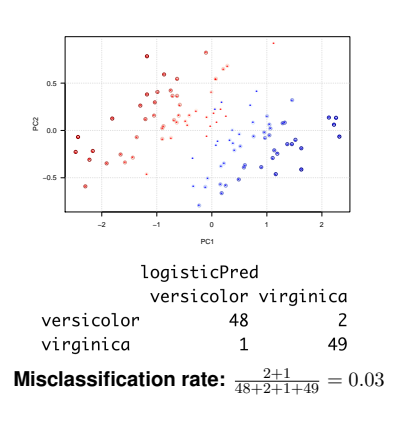

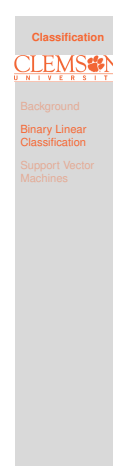

12.19

**Classification**

Binary Linear **Classification** 

**LEM Sefe** 

#### Notes

#### **Linear Discriminant Analysis Versus Logistic Regression**

For a binary classification problem, one can show that both linear discriminant analysis (LDA) and logistic regression are linear classifiers. The difference is in how the parameters are estimated:

- Logistic regression uses the conditional likelihood based on  $P(Y|X=x)$
- LDA uses the full likelihood based on multivariate normal assumption on  $X$
- **•** Despite these differences, in practice the results are often very similar

#### Notes

#### **Quadratic Discriminant Analysis**

In linear discriminant analysis, we **assume**  $\{f_k(x)\}_{k=1}^K$ <br>are normal densities and  $\Sigma_1 = \Sigma_2$ , therefore we obtain a linear classifier.

What if  $\Sigma_1 \neq \Sigma_2$ ?  $\Rightarrow$  we get quadratic discriminant analysis

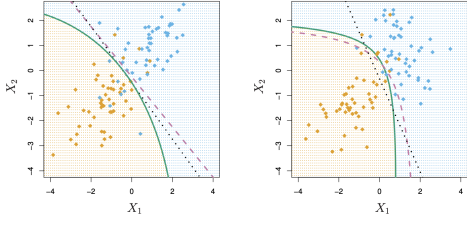

Figure courtesy of An Introduction of Statistical Learning by G. James et al. pp. 154

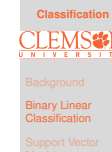

12.20

12.21

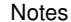

# **An Algorithmic Approach to Classification**

Find a hyperplane that "best" separates the classes in feature space

- o what we mean by "separateness"?
- what is the feature space?

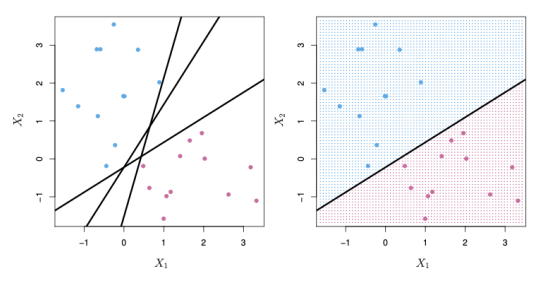

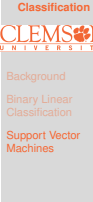

12.22

**Classification**

**LEMS<sup>2</sup>** 

Support Vector Machines

#### Notes

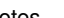

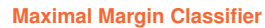

**Main idea**: among all separating hyperplanes, find the one that creates the biggest gap ("margin") between the two classes

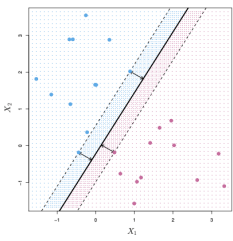

doing so leads to the following optimization problem:

$$
\begin{aligned}\n\text{maximize}_{\beta_0, \beta_1, \beta_2} & M \\
\text{subject to } & \sum_{j=1}^2 \beta_j^2 = 1, \\
y_i(\beta_0 + \beta_1 x_{i1} + \beta_2 x_{i2}) & \ge M, \\
i = 1, \cdots, n\n\end{aligned}
$$

This problem can be solved efficiently using techniques from quadratic programming

# <span id="page-7-0"></span>**Supper Vector Classifier**

- Sometimes the data can not be separated by a line
- o data can be noisy which leads to unstable maximal-margin classifier

The support vector classifier maximizes a "soft" margin

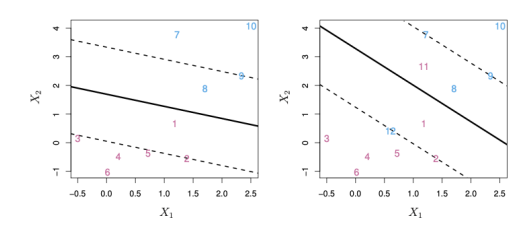

**Classification LEMS<sup>:</sup>** Support Vector Machines

12.24

12.23

# Notes

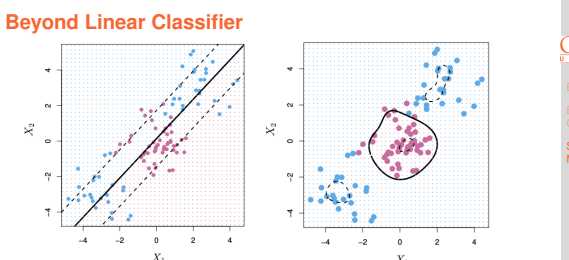

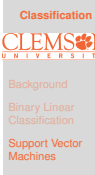

# A linear boundary can fail to separate classes

- Can expand the feature space by including transformations, e.g.,  $X_1^2, X_2^2, X_1X_2, \cdots \Rightarrow$  gives non-linear decision boundaries in the original feature space
- However, polynomials basis can be unstable, a more general way to introduce non-linearities is through the use of kernels, e.g.,

 $f(\mathbf{x}) = \beta_0 + \sum_{i \in \mathcal{S}} \hat{\alpha}_i \exp(-\gamma \sum_{j=1}^p (x_j - x_{ij})^2)$ 

# **SVM Vesus Logistic Regression (LR) and LDA**

LEM: Support Vector Machines

**Classification**

12.25

- When classes are (nearly) separable, SVM does better than LR and LDA
- Use LR to estimate class probabilities as SVM is a non-probabilistic classifier
- For nonlinear boundaries, kernel SVMs are popular

#### **Summary**

In this lecture we learned about:

- Some classical classifiers for performing classification
- $\bullet$  How to assess the efficacy of a classifier
- Support vector machines (SVMs)
- R functions to know
	- o lda/qda from the MASS library
	- o svm from the e1071 library

In the next lecture, we will learn about Cluster Analysis

# **Classification** Support Vector Machines

12.27

12.26

#### Notes

Notes